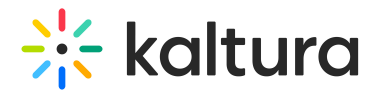

## Basesiteregistration module

Last Modified on 08/28/2024 3:27 pm IDT

## $\left(\begin{matrix} 2 \\ 0 \end{matrix}\right)$  This article is designated for administrators.

The Basesiteregistration module provides common services to the site registration modules.

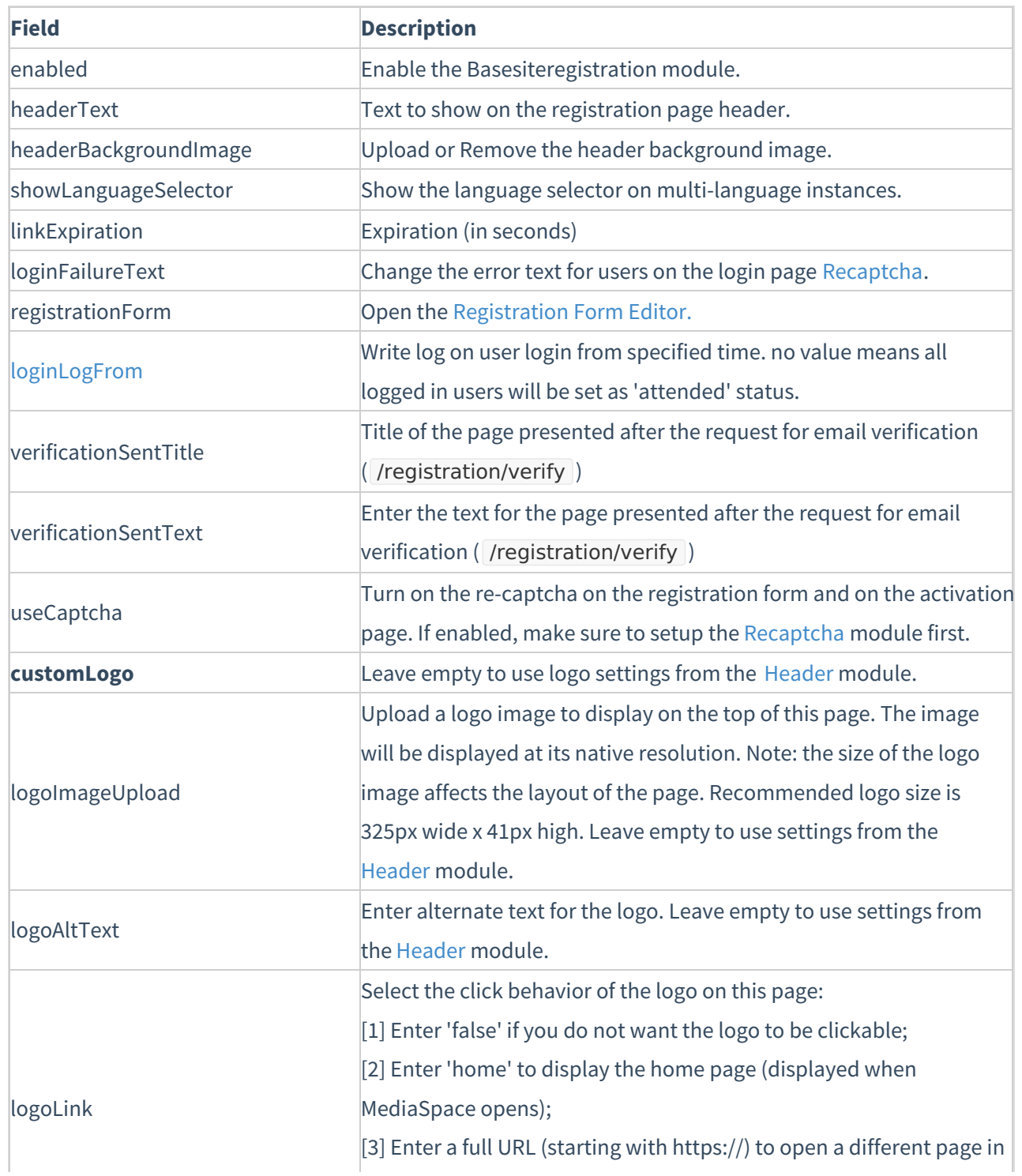

Copyright ©️ 2024 Kaltura Inc. All Rights Reserved. Designated trademarks and brands are the property of their respective owners. Use of this document constitutes acceptance of the Kaltura Terms of Use and Privacy Policy.

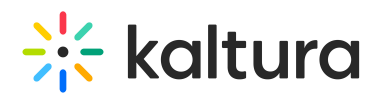

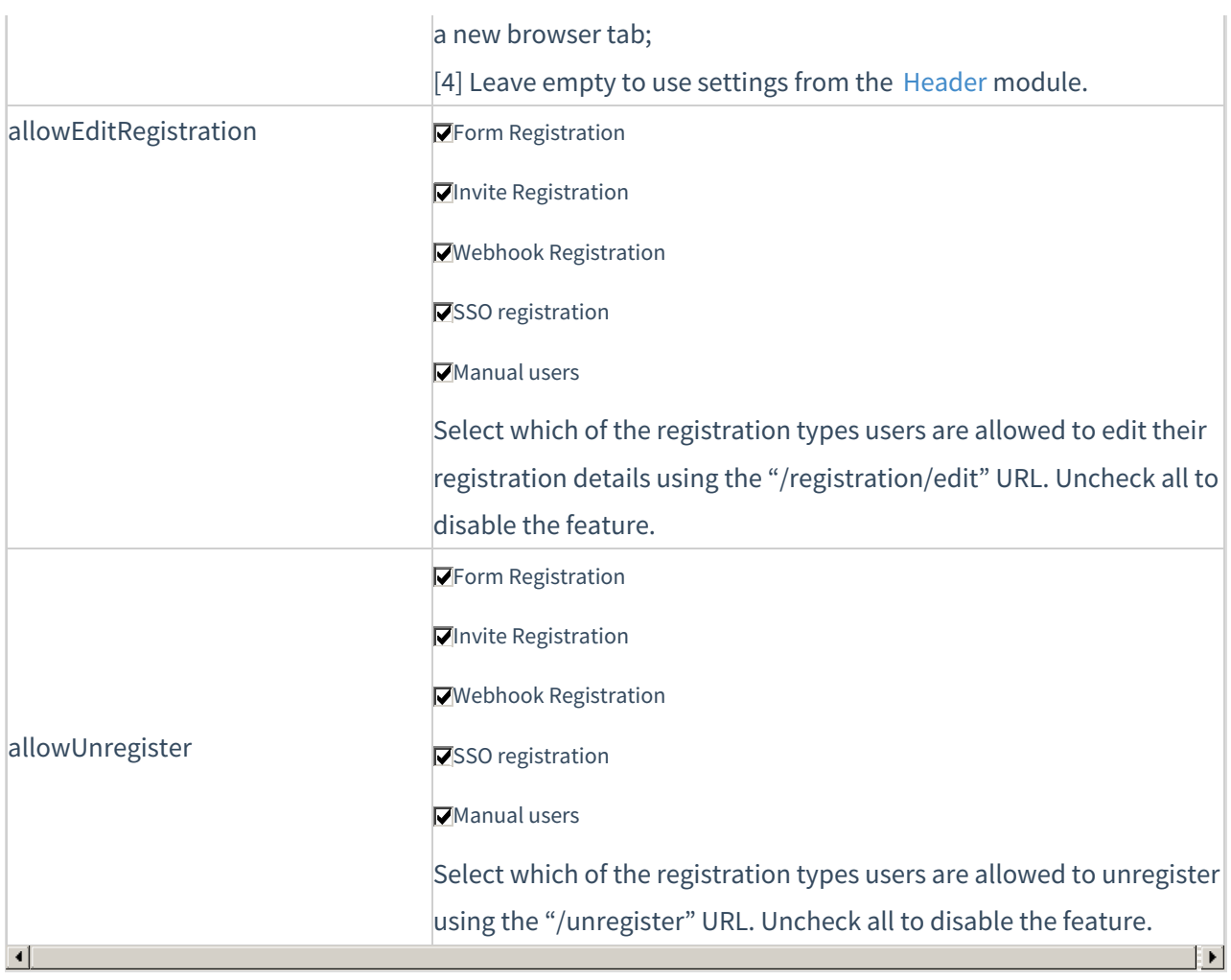